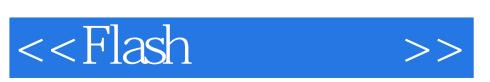

 $<<$ Flash $>>$ 

- 13 ISBN 9787302098584
- 10 ISBN 7302098581

出版时间:2005-1-1

页数:442

字数:589000

extended by PDF and the PDF

http://www.tushu007.com

, tushu007.com

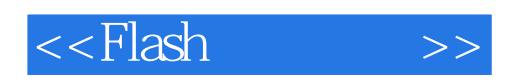

Flash Mecromedia

Flash MX 2004 Flash MX 2004 Flash MX Professional 2004

Flash

Flash

 $\mathsf{Flash}\xspace$ 

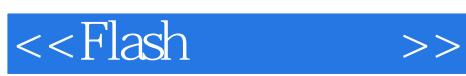

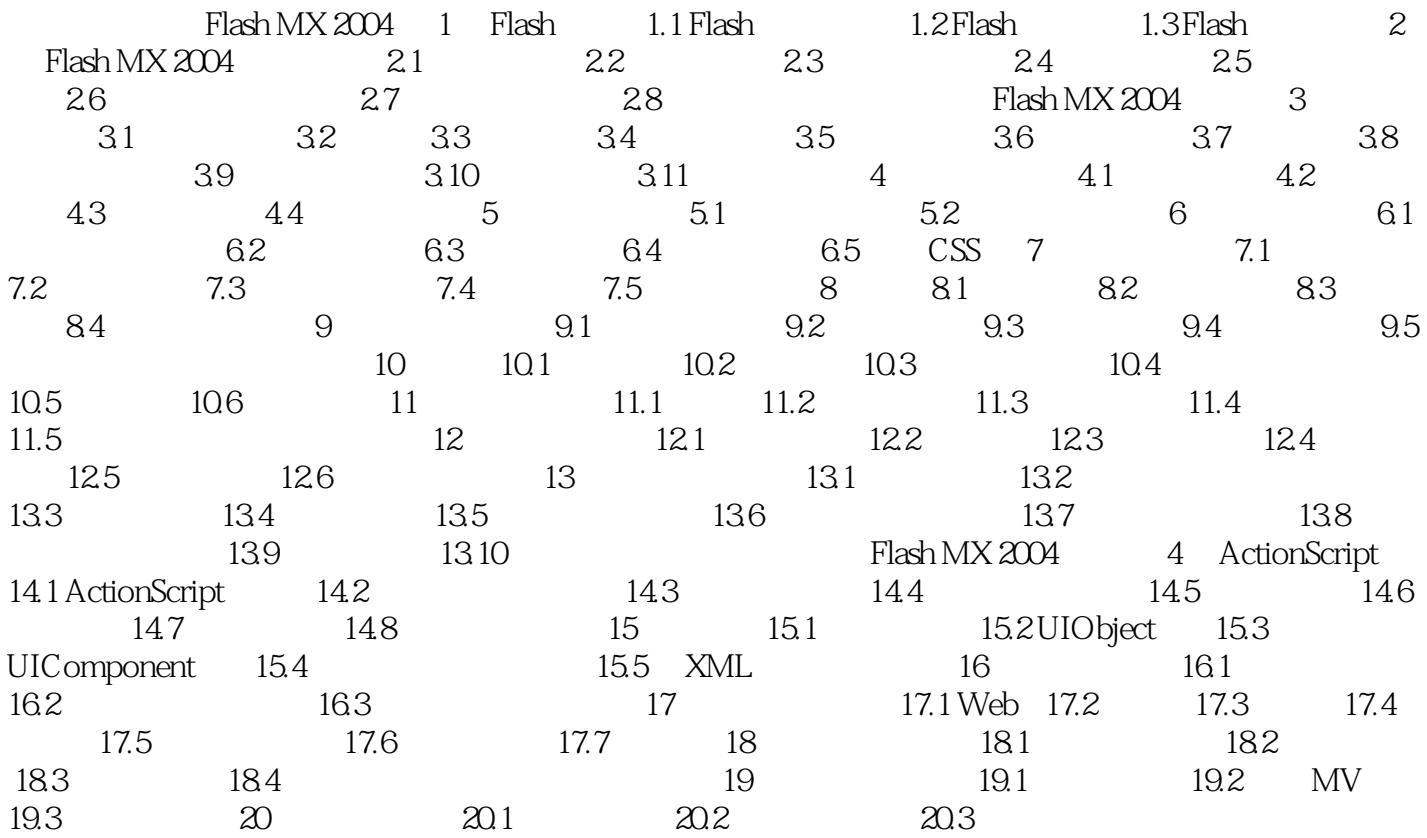

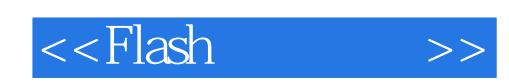

本站所提供下载的PDF图书仅提供预览和简介,请支持正版图书。

更多资源请访问:http://www.tushu007.com